## Package 'metsyn'

November 14, 2018

<span id="page-0-0"></span>Type Package

Title Interface with the Meteo France Synop Data API

Version 0.1.2

Date 2018-11-01

Description Provides an interface with the Meteo France Synop data API (see <https://donneespubliques.meteofrance.fr/?fond=produit&id\_produit=90&id\_rubrique=32>

for more information). The Meteo France Synop data are made of meteorological data recorded

every three hours on 62 French meteorological stations.

License MIT + file LICENSE

LazyData TRUE

**Depends**  $R$  ( $> = 3.1.3$ )

Imports foreach, readr, stringr, tibble, utils

URL <https://github.com/paulponcet/metsyn>

BugReports <https://github.com/paulponcet/metsyn/issues>

RoxygenNote 6.1.0

NeedsCompilation no

Author Paul Poncet [aut, cre]

Maintainer Paul Poncet <paulponcet@yahoo.fr>

Repository CRAN

Date/Publication 2018-11-14 09:20:06 UTC

### R topics documented:

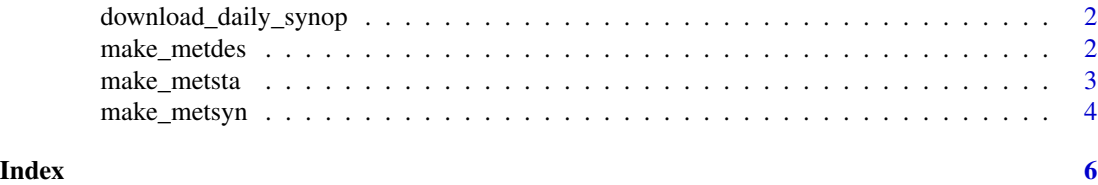

<span id="page-1-0"></span>download\_daily\_synop *Download Meteo France Synop Data*

#### <span id="page-1-2"></span>Description

The functions download\_daily\_synop and download\_monthly\_synop enable to download Meteo France Synop Data described [here.](https://donneespubliques.meteofrance.fr/?fond=produit&id_produit=90&id_rubrique=32)

#### Usage

```
download_daily_synop(path = "."., date, ...)
```
download\_monthly\_synop(path =  $".",$  date, ...)

#### Arguments

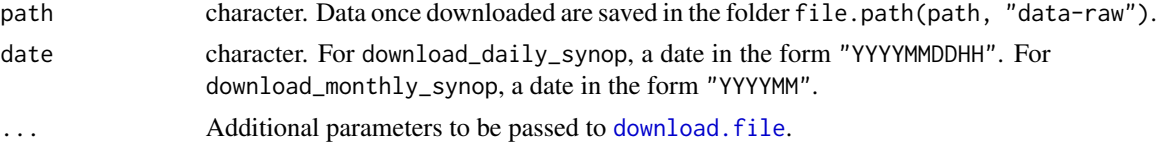

#### See Also

[make\\_metsyn](#page-3-1).

```
make_metdes Creation of the 'metdes' dataset, made of descriptive information on
                        the 'metsyn' dataset
```
#### <span id="page-1-1"></span>Description

The function make\_metdes creates the metdes dataset, which contains descriptive information on the metsyn dataset.

The dataset contains the following columns:

- Short\_Name: short name of the variable, in French;
- Long\_name\_French: name of the variable, in French;
- Long\_Name\_English: currently not provided yet;
- Type: type of the variable (one of character, numeric, integer);
- Unit: physical unit of the variable.

#### Usage

```
make\_metdes(path = "." , save-it = FALSE)
```
#### <span id="page-2-0"></span>make\_metsta 3

#### **Arguments**

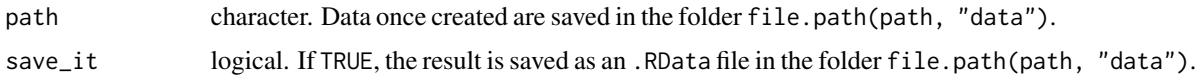

#### Value

Returns invisibly the tibble created, with 5 columns and 59 rows.

#### Note

This dataset is distributed by Meteo France under the terms of the [Open Licence 1.0,](https://www.etalab.gouv.fr/wp-content/uploads/2014/05/Open_Licence.pdf) provided by [Etalab](https://www.etalab.gouv.fr/en/qui-sommes-nous) and designed to be compatible with the "Creative Commons Attribution 2.0" (CC-BY 2.0) licence of Creative Commons. Etalab is the task force under the French Prime Minister's authority leading Open Government Data policy for France.

#### Source

Meteo France, see [here.](https://donneespubliques.meteofrance.fr/?fond=produit&id_produit=90&id_rubrique=32)

#### See Also

[metsyn](#page-3-2) for the dataset containing Meteo France Synop data; [metsta](#page-2-1) for the dataset on the meteorological stations involved.

#### Examples

```
## Not run:
make_metdes(save_it = TRUE)
```
## End(Not run)

make\_metsta *Creation of the 'metsta' dataset made of Meteo France Synop meteorogical stations*

#### <span id="page-2-1"></span>Description

The function make\_metsta creates the metsta dataset from the file postesSynop.csv downloaded [here.](https://donneespubliques.meteofrance.fr/?fond=produit&id_produit=90&id_rubrique=32) make\_metsta looks for this file in the file.path(path, "data-raw") folder.

This dataset contains the following columns:

- Id: WMO meteorological station id;
- Name: name of the meteorological station;
- Latitude, Longitude, Altitude: coordinates of the meteorological station.

#### <span id="page-3-0"></span>Usage

```
make_metsta(path = ".". save_it = FALSE)
```
#### Arguments

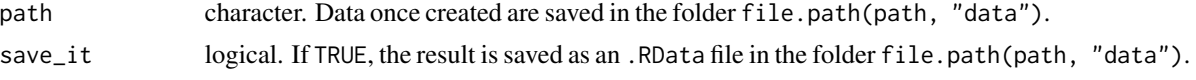

#### Value

Returns invisibly the tibble created, with 5 columns and 62 rows.

#### **Note**

This dataset is distributed by Meteo France under the terms of the [Open Licence 1.0,](https://www.etalab.gouv.fr/wp-content/uploads/2014/05/Open_Licence.pdf) provided by [Etalab](https://www.etalab.gouv.fr/en/qui-sommes-nous) and designed to be compatible with the "Creative Commons Attribution 2.0" (CC-BY 2.0) licence of Creative Commons. Etalab is the task force under the French Prime Minister's authority leading Open Government Data policy for France.

#### Source

Meteo France, see [here.](https://donneespubliques.meteofrance.fr/?fond=produit&id_produit=90&id_rubrique=32)

#### See Also

[metsyn](#page-3-2) for the dataset containing Meteo France Synop data; [metdes](#page-1-1) for the dataset which gives some descriptive information on metsyn.

#### Examples

```
## Not run:
dir.create("data-raw", showWarnings = FALSE)
make_metsta(save_it = TRUE)
```
## End(Not run)

<span id="page-3-1"></span>make\_metsyn *Creation of the 'metsyn' dataset made of Meteo France Synop data*

#### <span id="page-3-2"></span>**Description**

The function make\_metsyn creates the metsyn dataset from the files downloaded with [download\\_monthly\\_synop](#page-1-2). make\_metsyn looks for these files in the file.path(path, "data-raw") folder.

This dataset is made of meteorological data recorded every three hours on 62 French meteorological stations.

The columns contained in this dataset are described by the [metdes](#page-1-1) dataset.

#### <span id="page-4-0"></span>make\_metsyn 5

#### Usage

make\_metsyn(path = ".", save\_it = FALSE)

#### Arguments

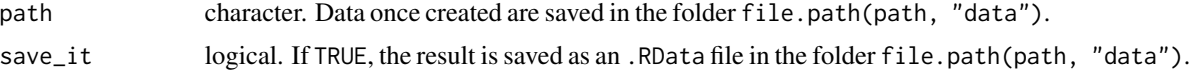

#### Value

Returns invisibly the tibble created, with 59 columns.

#### Note

This dataset is distributed by Meteo France under the terms of the [Open Licence 1.0,](https://www.etalab.gouv.fr/wp-content/uploads/2014/05/Open_Licence.pdf) provided by [Etalab](https://www.etalab.gouv.fr/en/qui-sommes-nous) and designed to be compatible with the "Creative Commons Attribution 2.0" (CC-BY 2.0) licence of Creative Commons. Etalab is the task force under the French Prime Minister's authority leading Open Government Data policy for France.

#### Source

Meteo France, see [here.](https://donneespubliques.meteofrance.fr/?fond=produit&id_produit=90&id_rubrique=32)

#### See Also

[download\\_monthly\\_synop](#page-1-2); [metdes](#page-1-1) for the dataset which gives some descriptive information on metsyn; [metsta](#page-2-1) for the dataset on the meteorological stations involved.

#### Examples

```
## Not run:
dir.create("data-raw", showWarnings = FALSE)
for (y in 1996:2016) {
 for (m in 1:12) {
   m \le -if (m \le 10) paste0(0, m) else m
   download_monthly_synop(date = paste0(y, m),
                           mode = "wb")}
}
make_metsyn(save_it = TRUE)
## End(Not run)
```
# <span id="page-5-0"></span>Index

download.file, *[2](#page-1-0)* download\_daily\_synop, [2](#page-1-0) download\_monthly\_synop, *[4,](#page-3-0) [5](#page-4-0)* download\_monthly\_synop *(*download\_daily\_synop*)*, [2](#page-1-0)

make\_metdes, [2](#page-1-0) make\_metsta, [3](#page-2-0) make\_metsyn, *[2](#page-1-0)*, [4](#page-3-0) metdes, *[4,](#page-3-0) [5](#page-4-0)* metdes *(*make\_metdes*)*, [2](#page-1-0) metsta, *[3](#page-2-0)*, *[5](#page-4-0)* metsta *(*make\_metsta*)*, [3](#page-2-0) metsyn, *[3,](#page-2-0) [4](#page-3-0)* metsyn *(*make\_metsyn*)*, [4](#page-3-0)